## [Download this PDF to your computer and go to](http://www.livescribe.com/player) www.livescribe.com/player On iOS, open the PDF in Livescribe+.

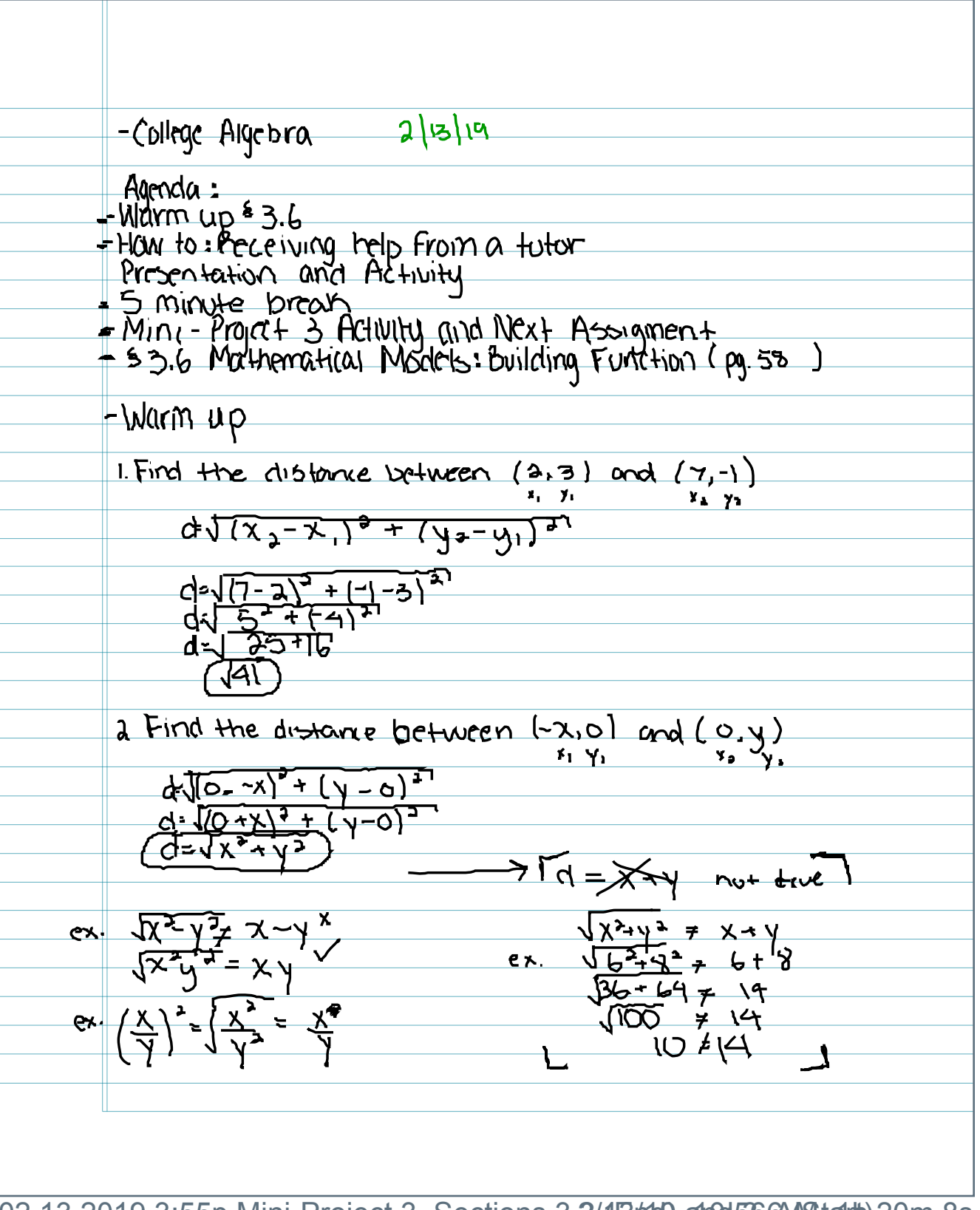

02.13.2019 3:55p Mini-Project 3, Sections 3.2/(Brtc9, and 566A(Stalrt) 20m 8s

<u>Sylivescribe</u>

-College Algebra 2/13/19 - Agenda :<br>- Warm up <sup>s</sup> 3.6 - How to: Peceiving help From a tuture<br>Presentation and Activity<br>- 5 Minute break<br>- Mini - Project 3 Activity and Next Assigment<br>- \$3.6 Mathematical Models: Building Function (pg 58) -Inkriu up I Find the distance between  $(a, a)$  and  $(\frac{a}{a}, \frac{a}{b})$  $x_2$   $y_3$  $d\sqrt{(\chi_{2}-\chi_{1})^{3}+(\chi_{2}-\chi_{1})^{2}}$  $d=\sqrt{(7-2)^{2}+(1-3)^{2}}$ <br> $d=\sqrt{(7-2)^{2}+(4)^{2}}$ <br> $d=\sqrt{(7-2)^{2}+(4)^{2}}$ 2. Find the distance between  $(-x, 0)$  and  $(0, y)$  $\frac{d^{2}(0-x)^{2}+(y-c)^{2}}{d^{2}(0+x)^{2}+(y-c)^{2}}$  $\frac{\sqrt{x^2+y^2} \neq x-y}{x^2+y^2}$ <br>  $\frac{\sqrt{6^2+9^2} \neq 6+9}{x+y^2}$ <br>  $\frac{\sqrt{36+69} \neq \sqrt{9}}{\sqrt{100} \neq \sqrt{4}}$  $x = \sqrt{x^2 + 2} = x + \frac{1}{x}$  $ex. \left(\frac{\sqrt{1}}{\sqrt{1}}\right)^2 = \left(\frac{\sqrt{2}}{\sqrt{2}}\right)^2 = \frac{\sqrt{4}}{\sqrt{1}}$  $1044$ 

 $2|13|19$ · finish 3.3 pg 43 (16) find the average rate of change of a=2 b=3  $A.B.o.c = \frac{f(b)-f(a)}{b-a} = \frac{h(b)-h(a)}{b-a}$ Side Work:  $=\frac{h(3)-h(3)}{3-2}$  $M(x) = x^2 - 7x$ h(3) = (3)<sup>2</sup> - 73)  $=\frac{-12-(-10)}{3-2}$  $-h(3) = 9 - 21$  $h(3) = -12$  $h(x) = x^3 - 7x$  $= -12 + 10$ <br>3-2  $1222222$  $h(a)=4-14$  $= -\frac{1}{2}$ <br>=  $-2$  $h(2) = -10$  $\frac{49.24}{12.24}$ find an equation of the secant line<br>(Untaining (2, h(2)) (Ind (3, h(3))<br>(2, -10) and (3, -12)  $\frac{2}{3-2}$ <br> $\frac{3-2}{2}$  $564e = -2$  $point = (2, -10)$  $y-y_1 = \ln(x+x_1)$ <br>  $y-(10) = -2(x-2)$ <br>  $y+(10) = -2(x-2)$ <br>  $y+10 = -2x + 4$ <br>  $y= -2x-6$ 

2/13/19 3.6 Mathematical Models: Building Functions<br>- Problem 1+2<br>P =  $(x,y)$  on  $y = \sqrt{x}$ <br>(a) distance from P to  $(1.75,0)$ ?<br>(a) distance from P to  $(1.75,0)$ ?<br>That Math pg. 59 \* Math will be easign if  $d=\sqrt{(x-1.15)^2+(y-0)^2}$  $\frac{1}{x}, \frac{1}{x} = 0$ . 2  $d=\sqrt{x^{2}-35x+3.0625+y^{2}}$ Jicle Work:<br>(X-1.75)<br>(X-1.75) (X-1.75) x2 - 175x - 1.75x+3.065  $X^2 - 3.5X + 3.0625$  $\frac{(\gamma-c)^2}{\gamma^2}$